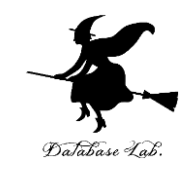

1

# ce-5. 中間まとめ1 (C プログラミング応用) (全14回) URL:<https://www.kkaneko.jp/pro/c/index.html>

金子邦彦

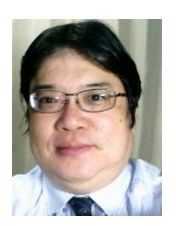

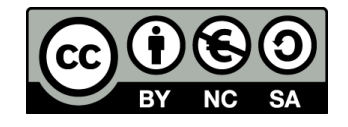

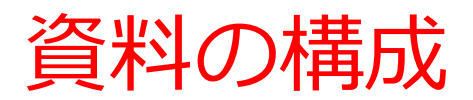

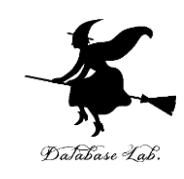

- 変数の種類
	- 前回授業のプログラムを使って確認
	- int 整数
	- char 文字
	- double 浮動小数 など
- 論理的エラーの発見と解決
	- ステップ実行機能なども使用して,論理的エラーの発 見と解決の練習を行う
- 条件分岐と繰り返しに関する練習
	- while と if の組み合わせ

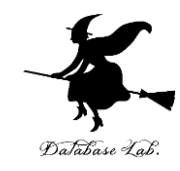

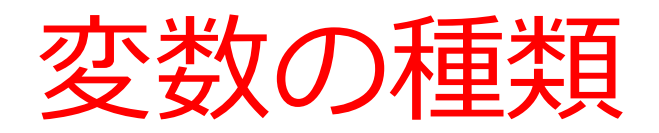

```
#include "stdio.h"
#include <math.h>
#pragma warning(disable:4996)
int main()
{
   double x;
   double y;
   char buf[256];
   int i;
   double start_x;
   double step_x;
   FILE* fp;
   printf( "start_x =" );
   fgets( buf, 256, stdin );
   sscanf_s( buf, "%lf¥n", &start_x );
   printf( "step_x =" );
   fgets( buf, 256, stdin );
   sscanf_s( buf, "%lf¥n", &step_x );
   fp = fopen( "d:¥¥data.csv", "w" );
  for( i = 0; i < 20; i++ ) {
      x = start_x + ( i * step_x ); 
      y = sin( x );
      printf( "x= %f, y= %f¥n", x, y );
      fprintf( fp, "x=, %f, y=, %f¥n", x, y ); 
 }
   fprintf( stderr, "file d:¥¥data.csv created¥n" ); 
   fclose( fp );
   return 0;
```
**}**

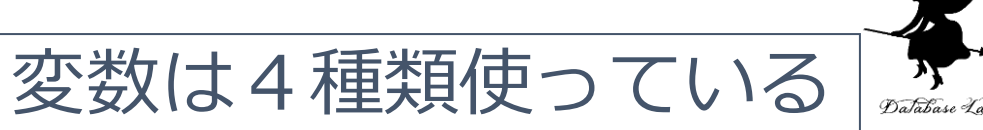

整数を扱う int 型 整数は, 5, -3, 0 など

文字を扱う char 型

文字は, 1, 0, 3, -, a など 数字(1, 0, 3 など)も文字の一種

浮動小数を扱う double 型

3.14, -1.414, 5, 0, -3 など (5, 0, -3 などの整数も浮動小数の一種)

ファイルポインタ

ファイル操作に使う変数

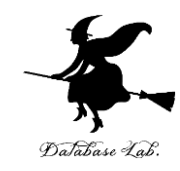

## 論理的エラーの発見と解決

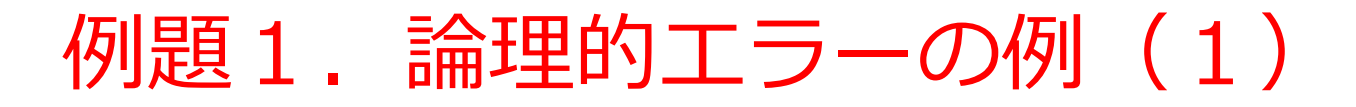

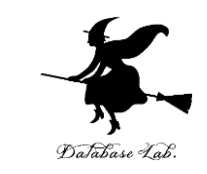

- •次ページのプログラムは、構文エラーは無い(ビ ルドは問題無くできる)
- 実行してみると,動作がおかしい

• 資料の手順に従って,原因を探し,解決しなさい

```
#include "stdio.h"
#include <math.h>
#pragma warning(disable:4996)
int main()
{
   double x;
   double y;
   char buf[256];
   int i;
   double start_x;
   double step_x;
   FILE* fp;
   printf( "start_x =" );
   fgets( buf, 256, stdin );
   sscanf_s( buf, "%lf¥n", &start_x );
   printf( "step_x =" );
   fgets( buf, 256, stdin );
   sscanf_s( buf, "%lf¥n", &step_x );
   fp = fopen( "d:¥¥data.csv", "w" );
   for( i = 0; i < 20; i++ ) {
      x = start_x + ( i * step_x ); 
      y = sin( x );
      printf( "x= %d, y= %d¥n", x, y );
      fprintf( fp, "x=, %d, y=, %d¥n", x, y ); 
 }
   fprintf( stderr, "file d:¥¥data.csv created¥n" ); 
   fclose( fp );
   return 0;
```
**}**

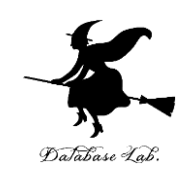

まずは,このページのプログラムを ビルド,実行してみなさい

### ビルド後の画面

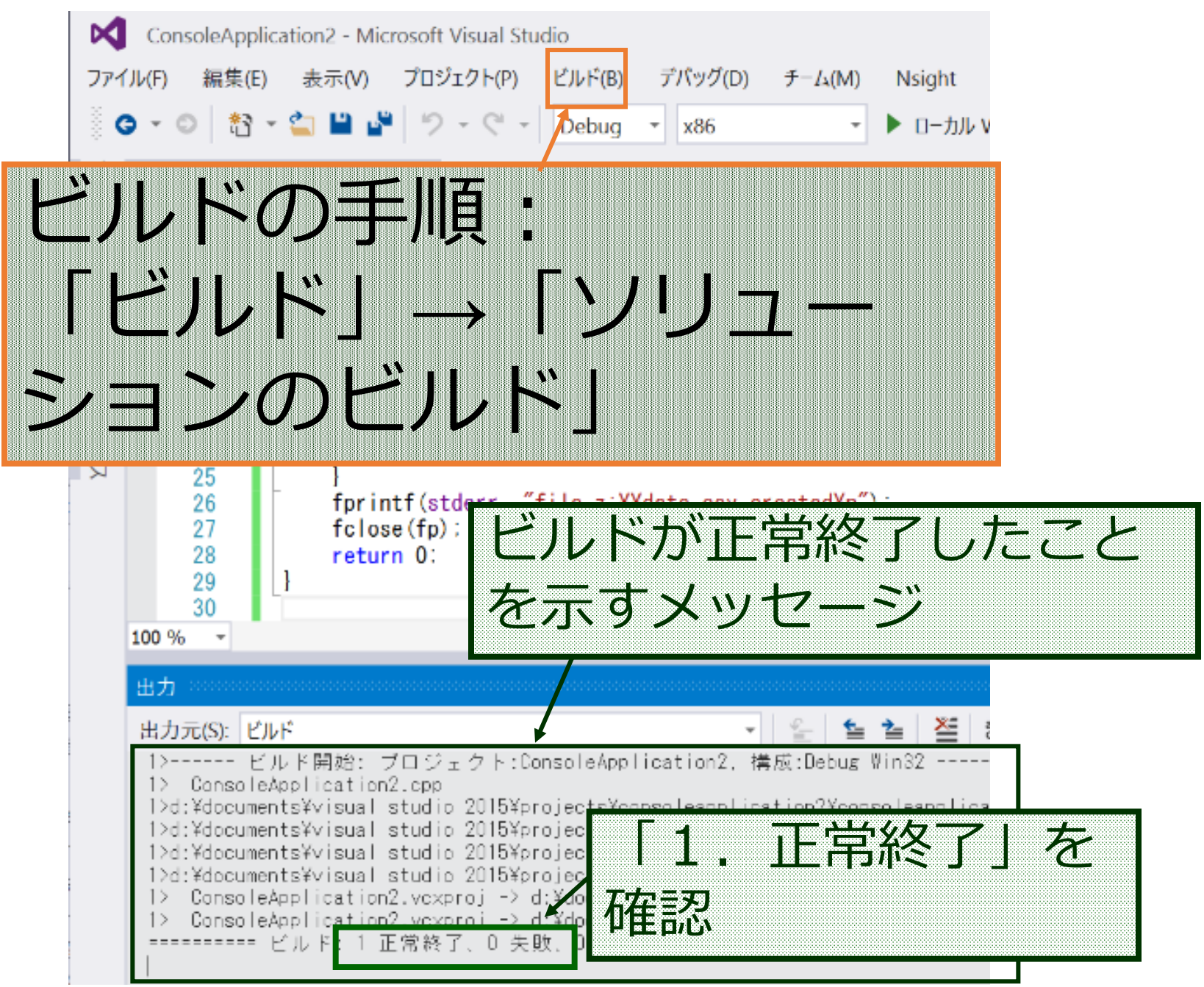

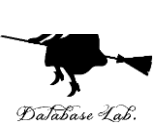

### 実行中の画面

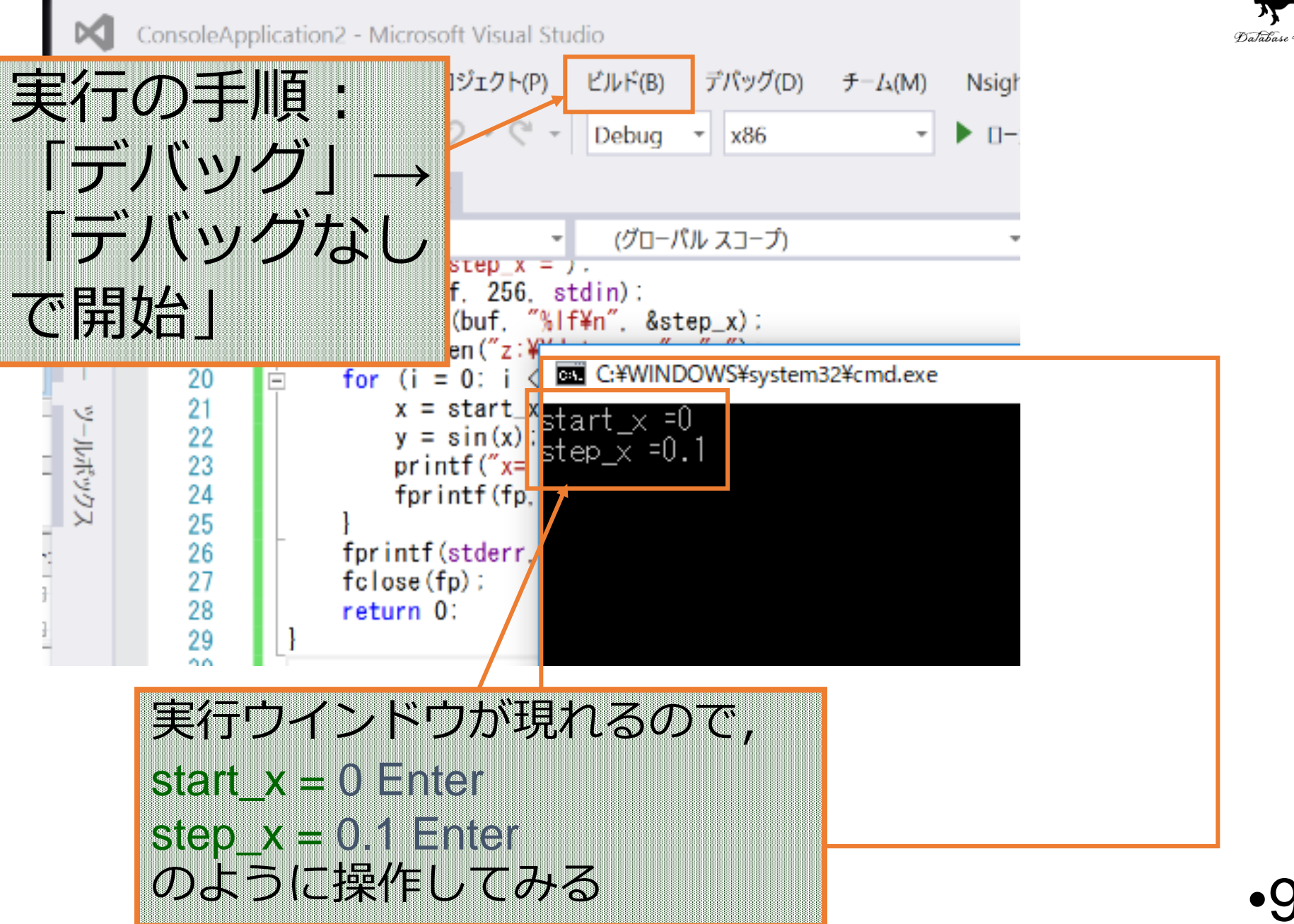

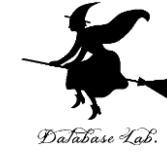

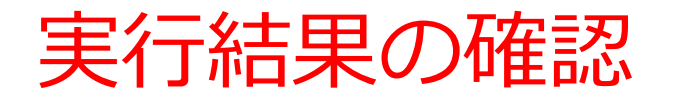

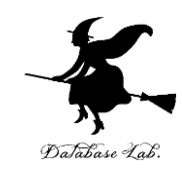

#### 実行の結果,データファイルが生成されるので, 中身を確認してみる

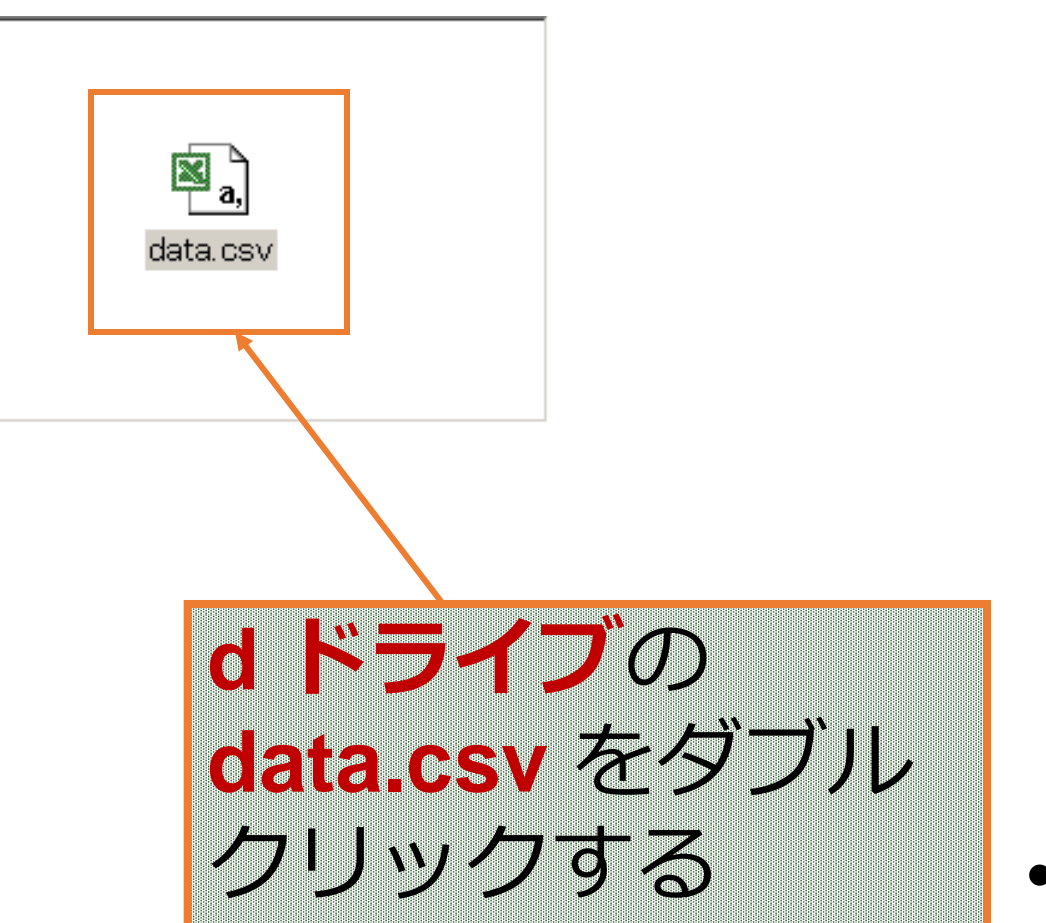

•10

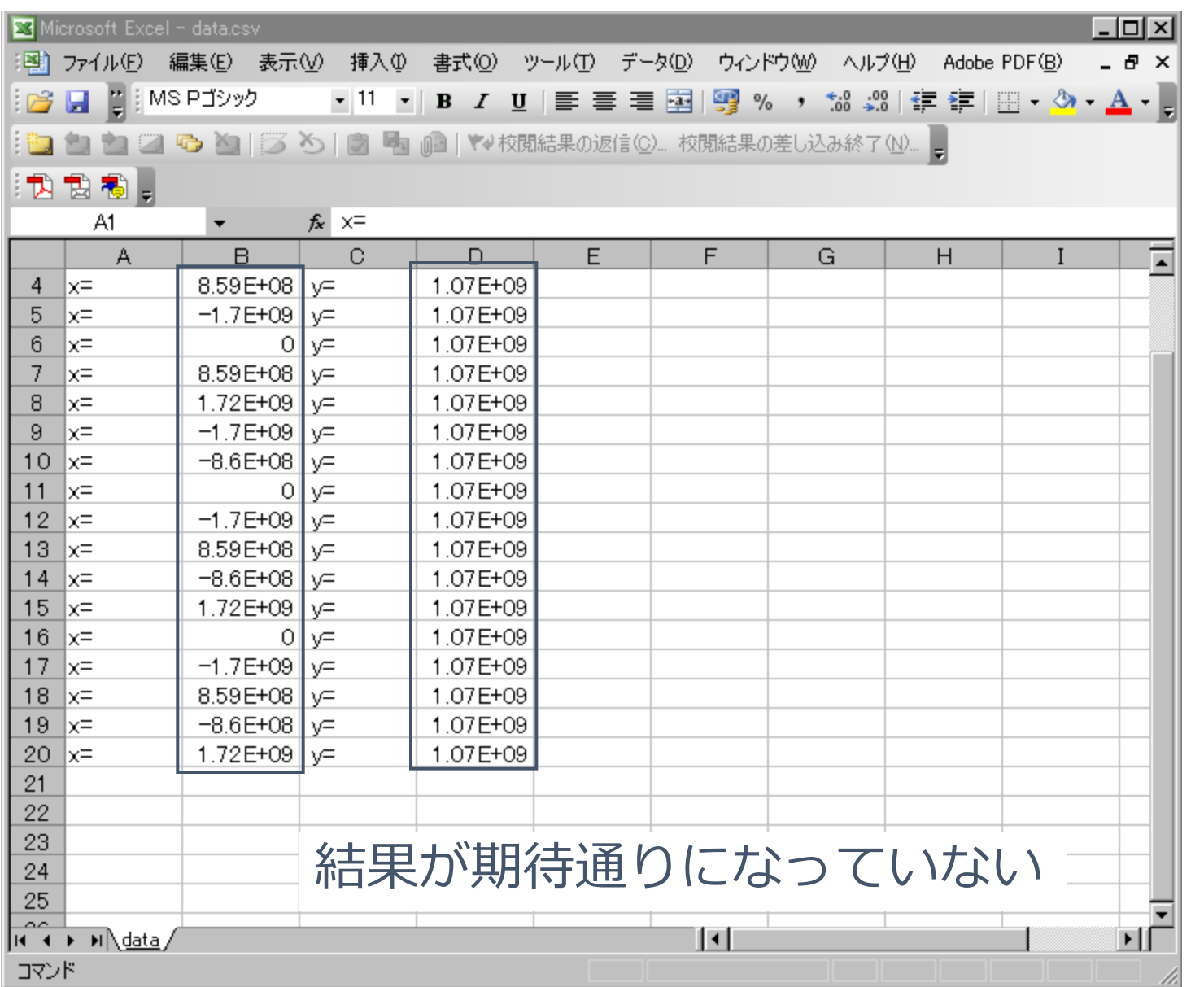

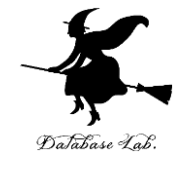

```
#include "stdio.h"
#include <math.h>
#pragma warning(disable:4996)
int main()
{
   double x;
   double y;
   char buf[256];
   int i;
   double start_x;
   double step_x;
   FILE* fp;
   printf( "start_x =" );
   fgets( buf, 256, stdin );
   sscanf_s( buf, "%lf¥n", &start_x );
   printf( "step_x =" );
   fgets( buf, 256, stdin );
   sscanf_s( buf, "%lf¥n", &step_x );
   fp = fopen( "d:¥¥data.csv", "w" );
   for( i = 0; i < 20; i++ ) {
      x = start_x + ( i * step_x ); 
      y = sin( x );
      printf( "x= %f, y= %f¥n", x, y );
      fprintf( fp, "x=, %f, y=, %f¥n", x, y ); 
 }
   fprintf( stderr, "file d:¥¥data.csv created¥n" ); 
   fclose( fp );
   return 0;
```
**}**

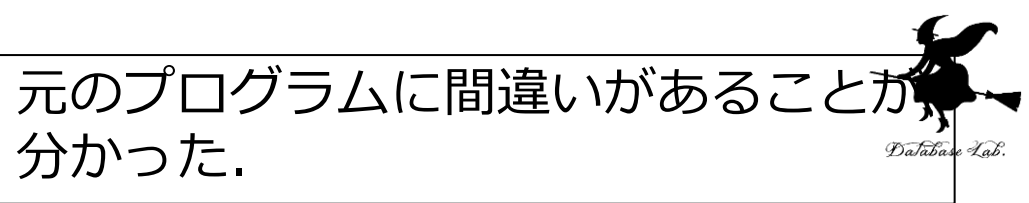

**x**, **y** は **double** 型の変数なので, **sscanf** では 「**%lf**」を,**printf**, **fprintf** では「**%f**」を使う決まりになっている

「**%d**」ではなく,「**%f**」が正しい

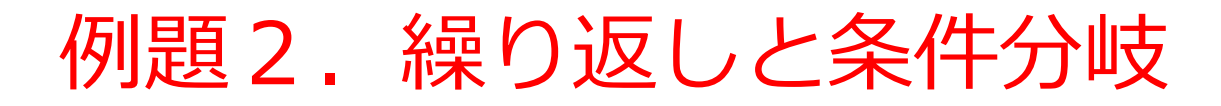

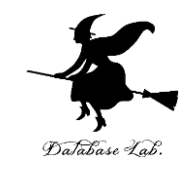

## • キーボードから数値(正の整数)を読み込んで, 足し算を続けるプログラム

- 変数の用途
	- sum 足し算の結果
	- buf キーボードから読み込んだ1行分
	- n キーボードから読み込んだ整数値

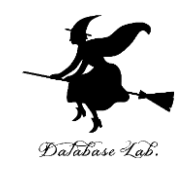

```
#include "stdio.h"
#include <math.h>
int main()
{
         int sum;
         int n;
         char buf[256];
         printf( "整数の足し算を続けます¥n" );
         printf( "終了したいときは,負の数を入力してください¥n" );
         sum = 0;
         while ( 1 ) {
                  printf( "整数値をどうぞ:", buf );
                  fgets( buf, 256, stdin );
                  sscanf_s( buf, "%d¥n", &n );
                  if ( n >= 0 ) {
                           printf ( "%d + %d = %d¥n", sum, n, sum + n );
                           sum = sum + n; 
                  }
                  else {
                           break; 
                  }
         }
   return 0;
}
```
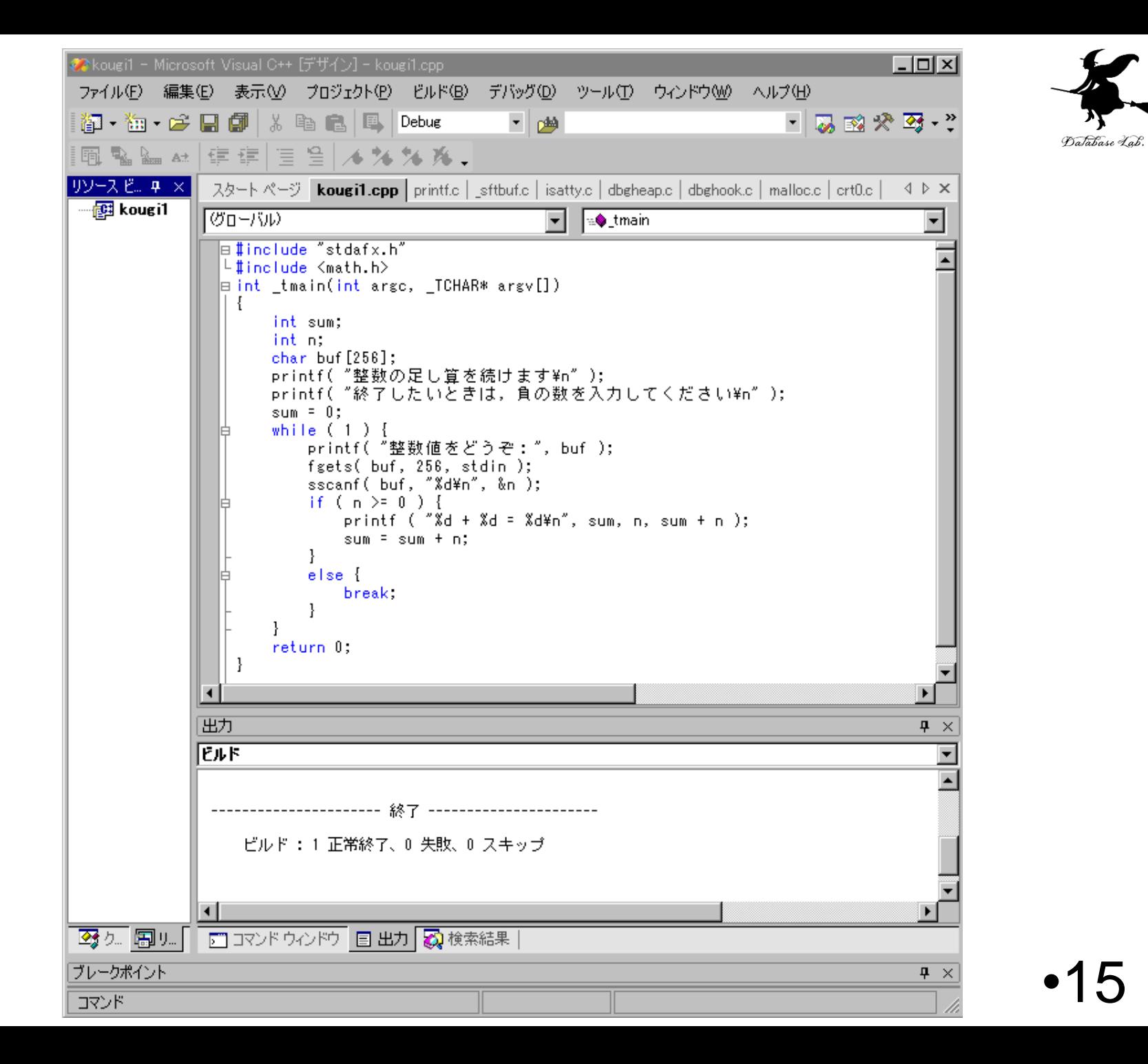

実行画面

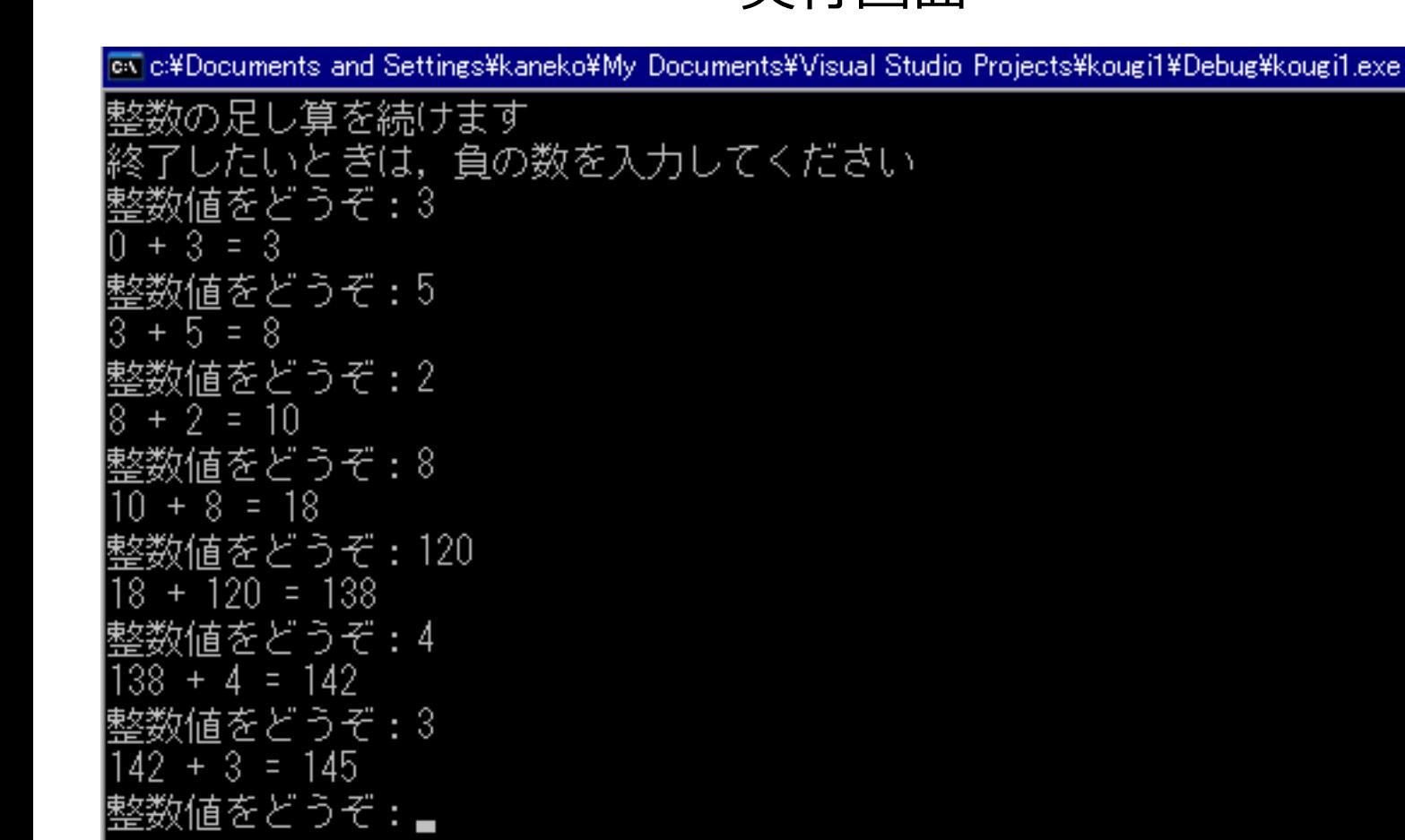

 $\Box$ o

実行画面

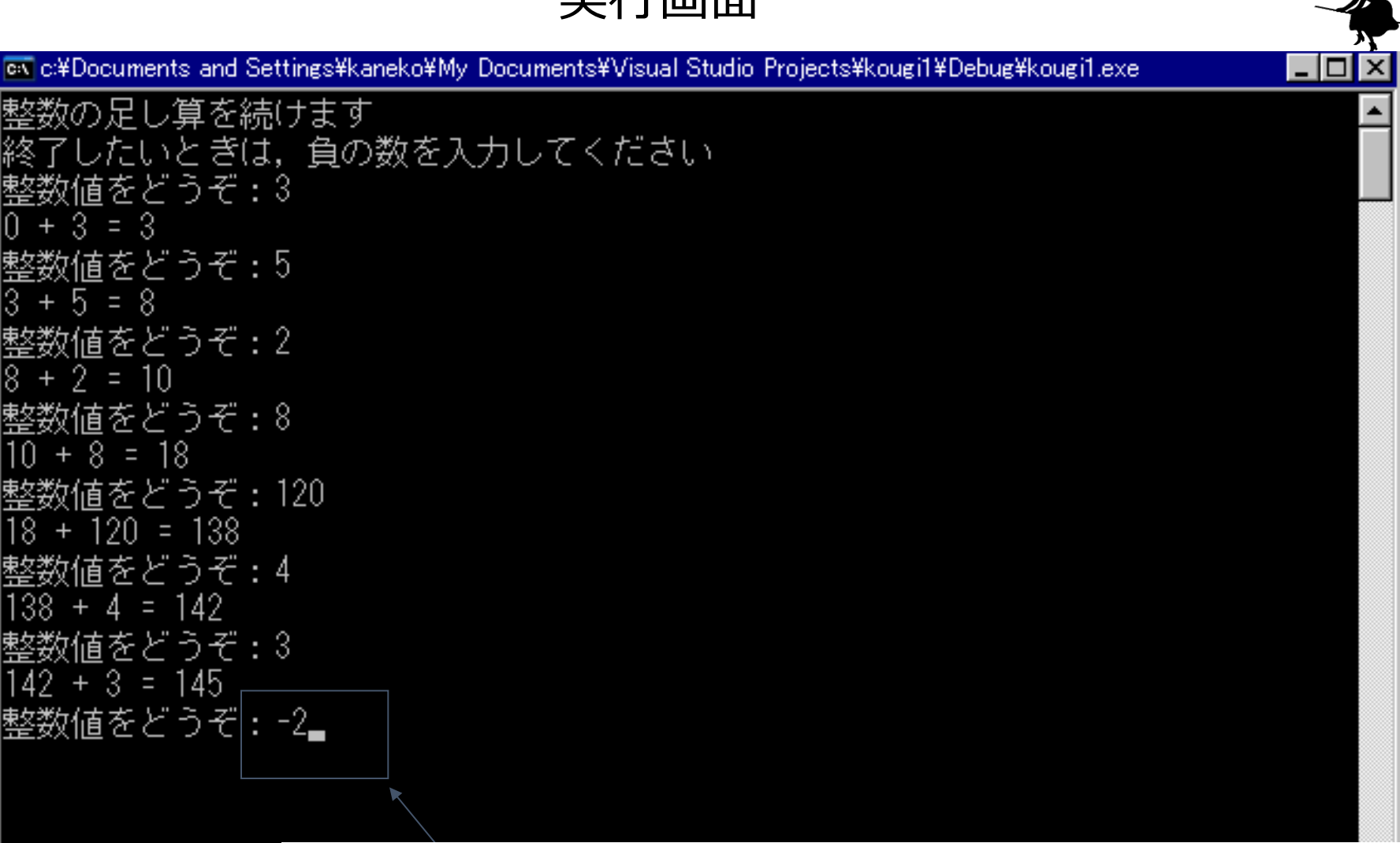

#### 「-2 Enter」のようにして,負の数を与えると, プログラムの実行が止まる

<u>। न</u>

```
#include "stdio.h"
\#include \leqmath.h>
int main()
{
      int sum;
      int n;
      char buf[256];
      printf( "整数の足し算を続けます¥n" );
      printf( "終了したいときは,負の数を入力してください¥n" );
      sum = 0;
      while ( 1 ) {
             printf( "整数値をどうぞ:", buf );
             fgets( buf, 256, stdin );
             sscanf_s( buf, "%d¥n", &n );
             if ( n >= 0 ) {
                    printf ( "%d + %d = %d\t n", sum, n, sum + n );
                    sum = sum + n;
             }
             else {
                    break; 
             }
      }
  return 0;
}
                                                           •18
                            n ≧ 0 のとき実行される部分
                            n < 0 のとき実行される部分
                    「while ( 1 )」 は, 無条件に繰り返す
                   という意味になる
                    (「1」が,常に成り立つ条件式の意味)
      この「break;」は,while による繰り返し処理
      から抜け出すという意味になる.
        (n < 0 のとき抜け出す)
```
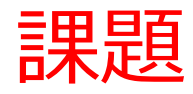

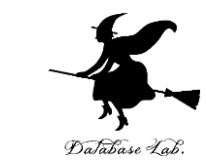

- プログラムの作成と動作確認を行いなさい. 次の 1,2,3のうち1つ以上を各自で選ぶこと.
- 例題2のプログラムについて,計算結果を,デー タファイル 「d:¥sum.csv」に出力するように書 き換えなさい
- for あるいは while を使い,  $\sum k(k+1)$  を求める プログラムを作成しなさい

*n*  $k$ =1

• 例題3のプログラムについて,平均値を表示でき るように書き換えなさい  $\sum_{k=1}^{n} k(k+1)$  を求める<br>, 平均値を表示でき<br>•19